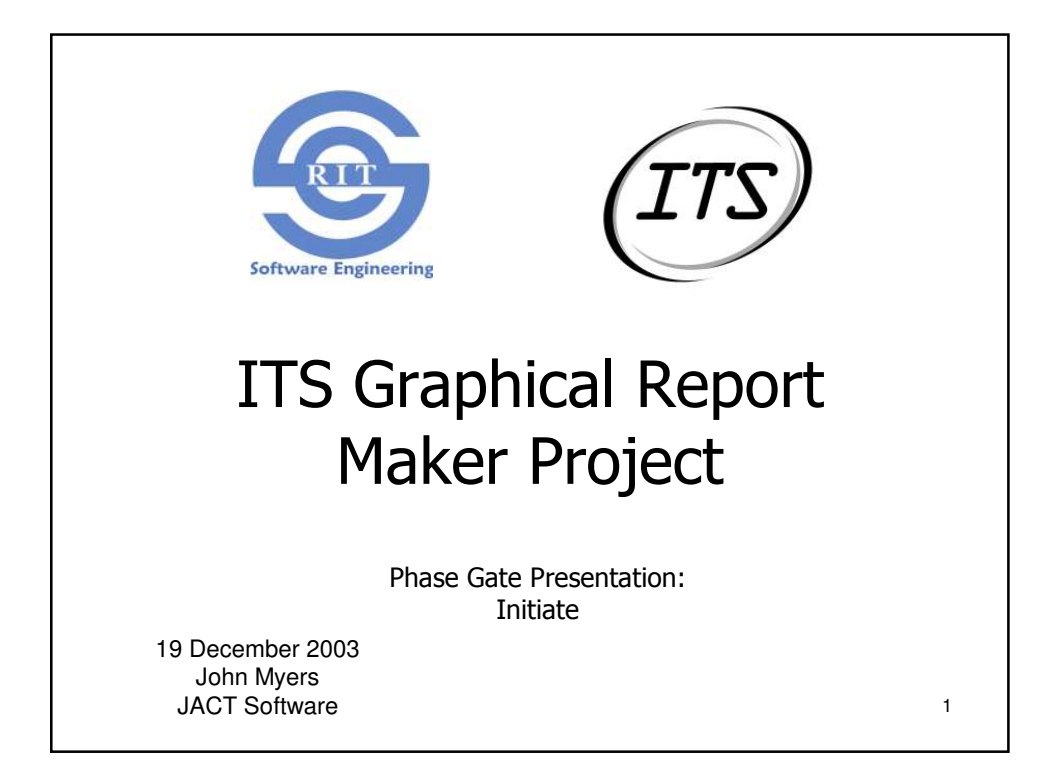

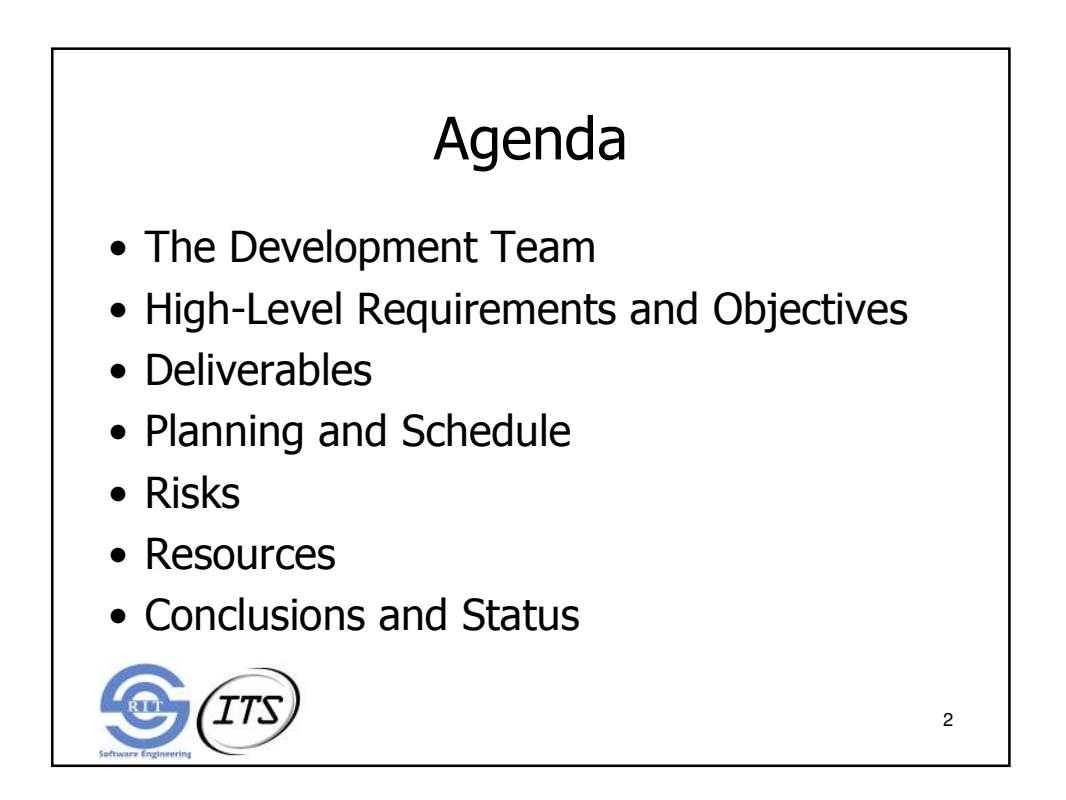

## The Development Team

- Adam Buehler, Team Leader
- · John Myers, Customer Liaison
- Cheng-Train Chiou, Planning Leader
- Cesario Tam, Development Leader
- Dr. James Vallino, Faculty Advisor

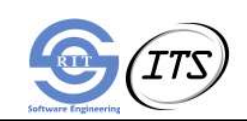

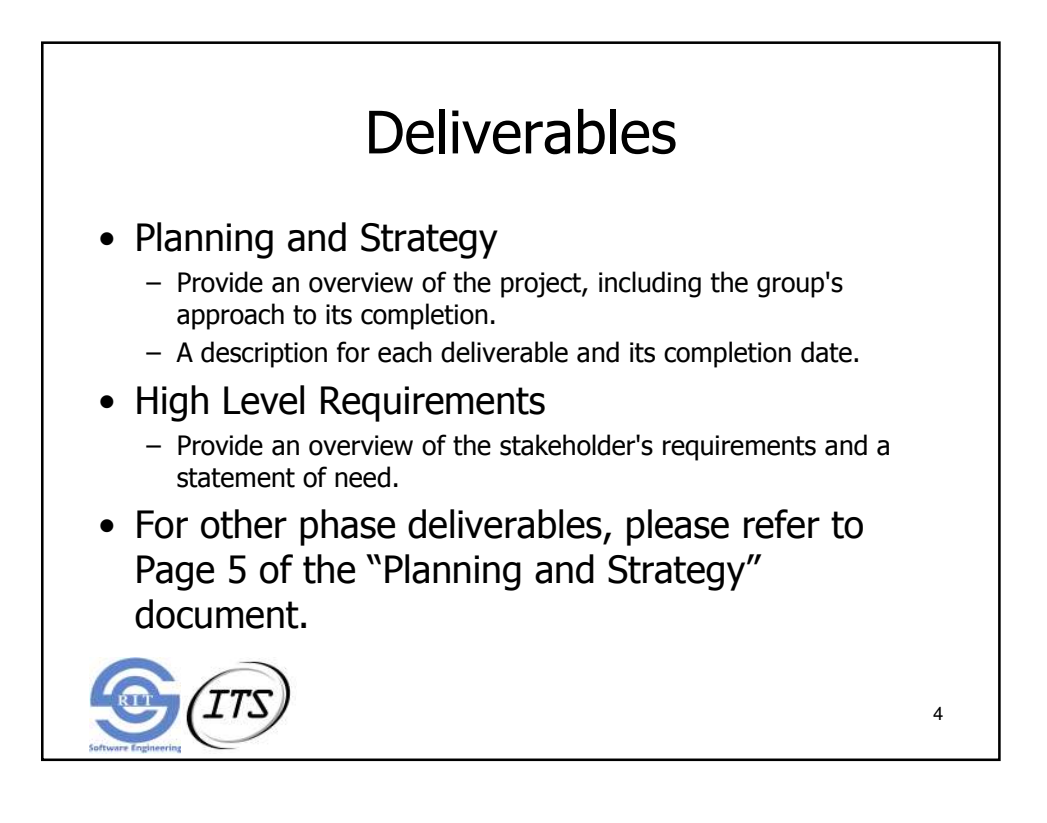

3

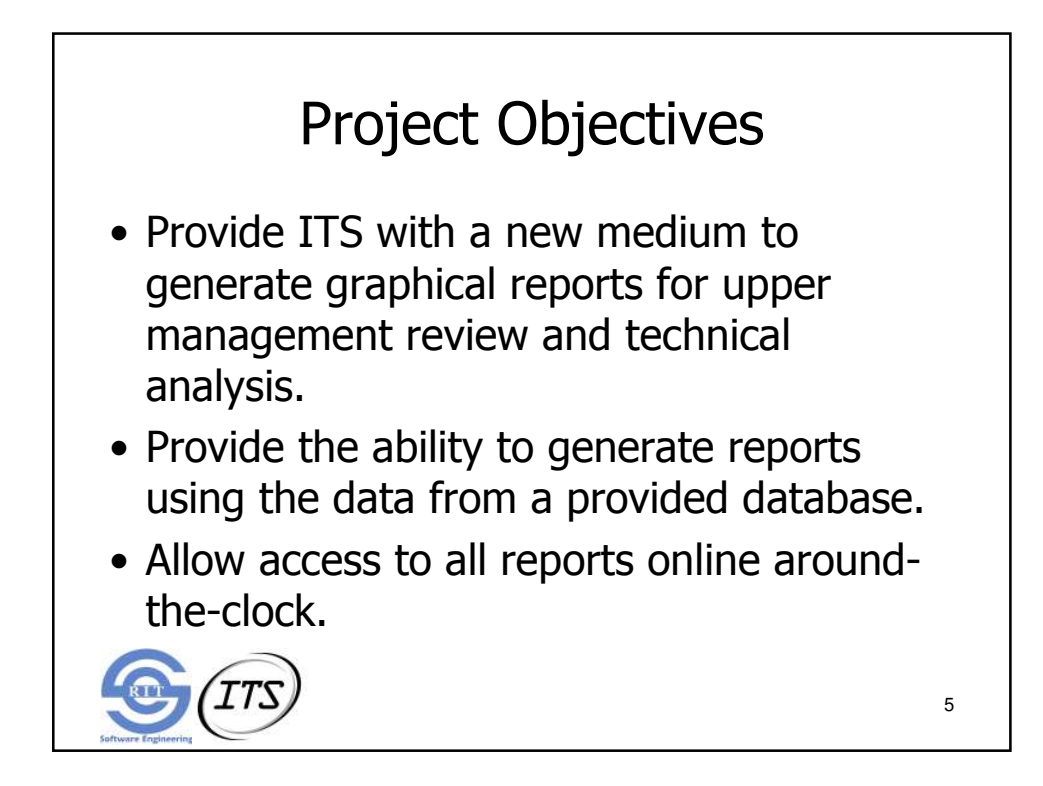

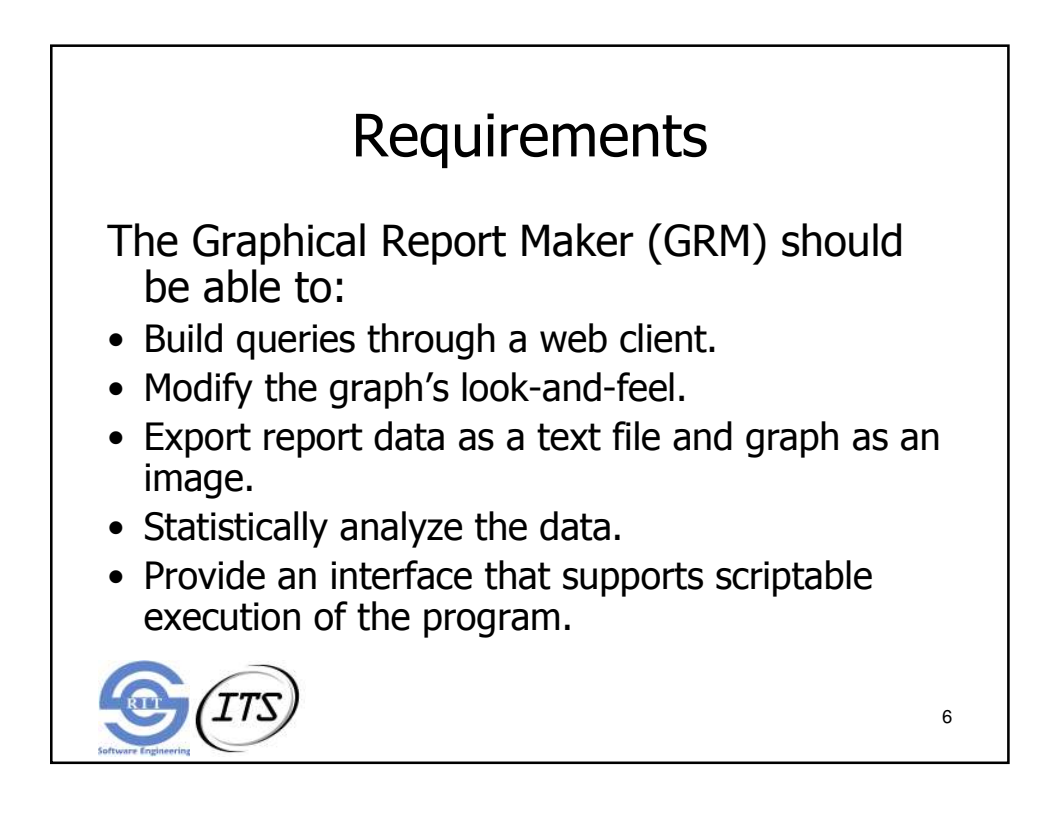

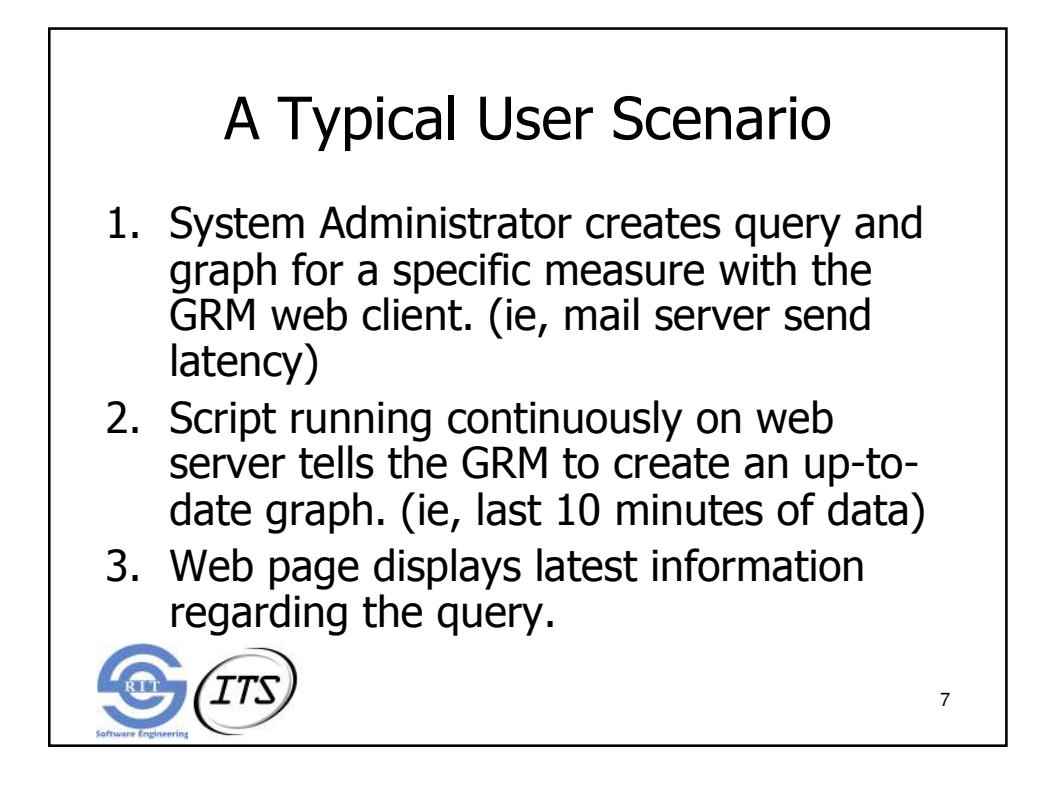

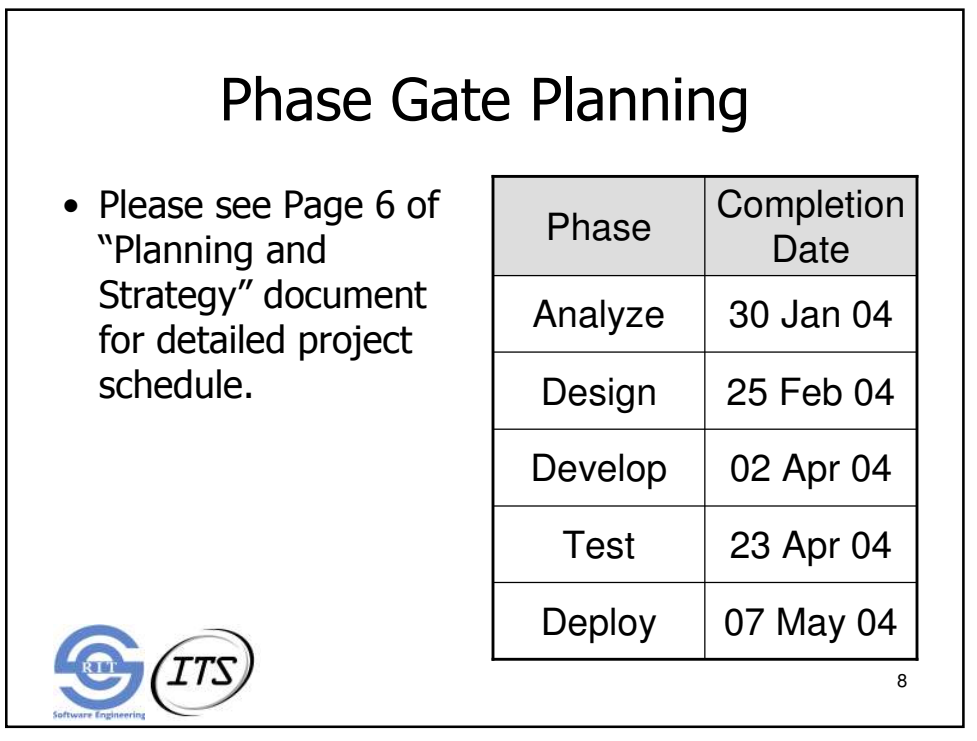

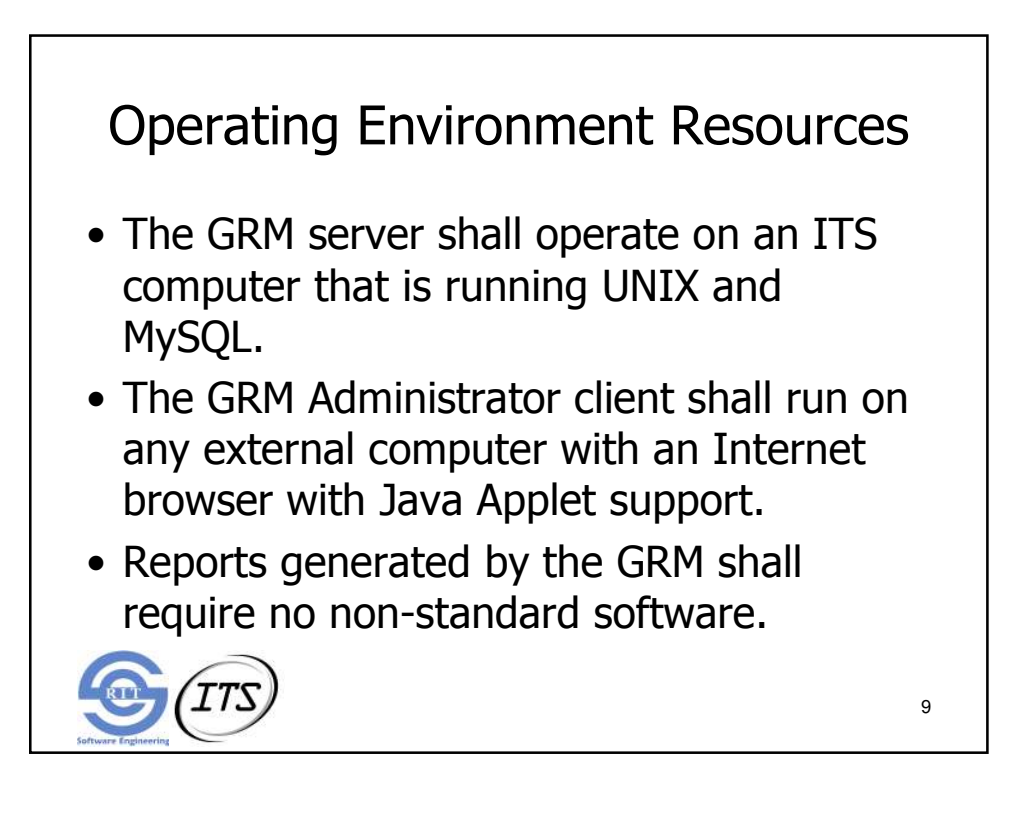

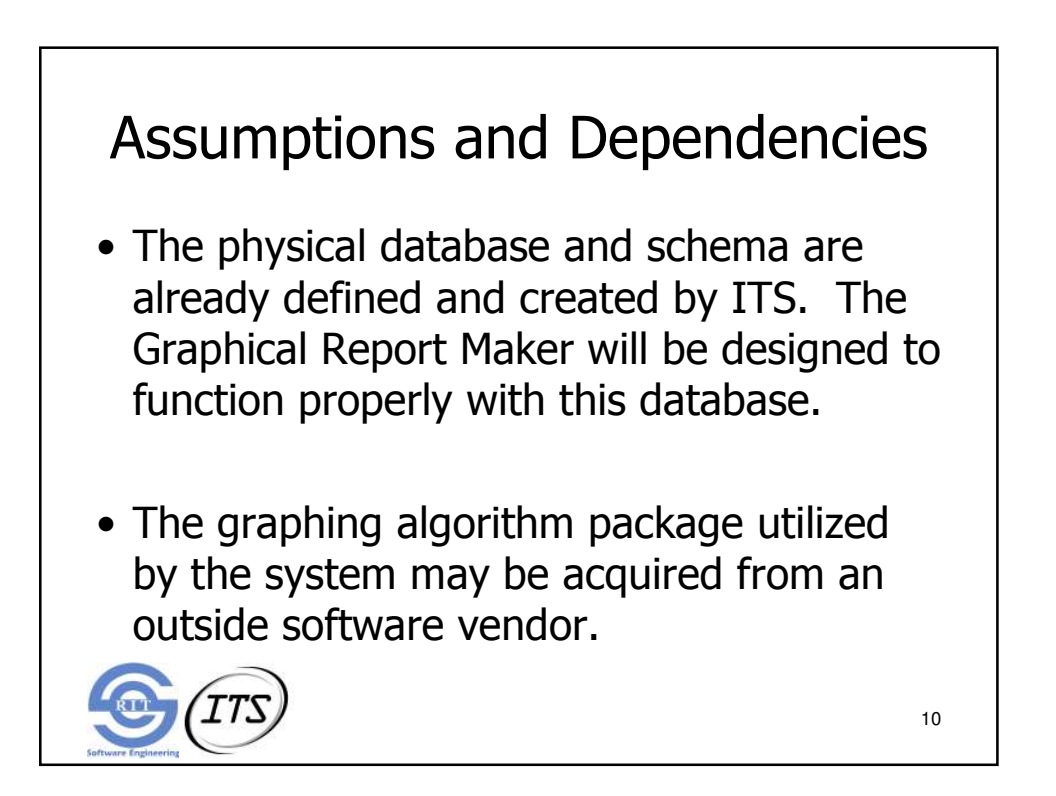

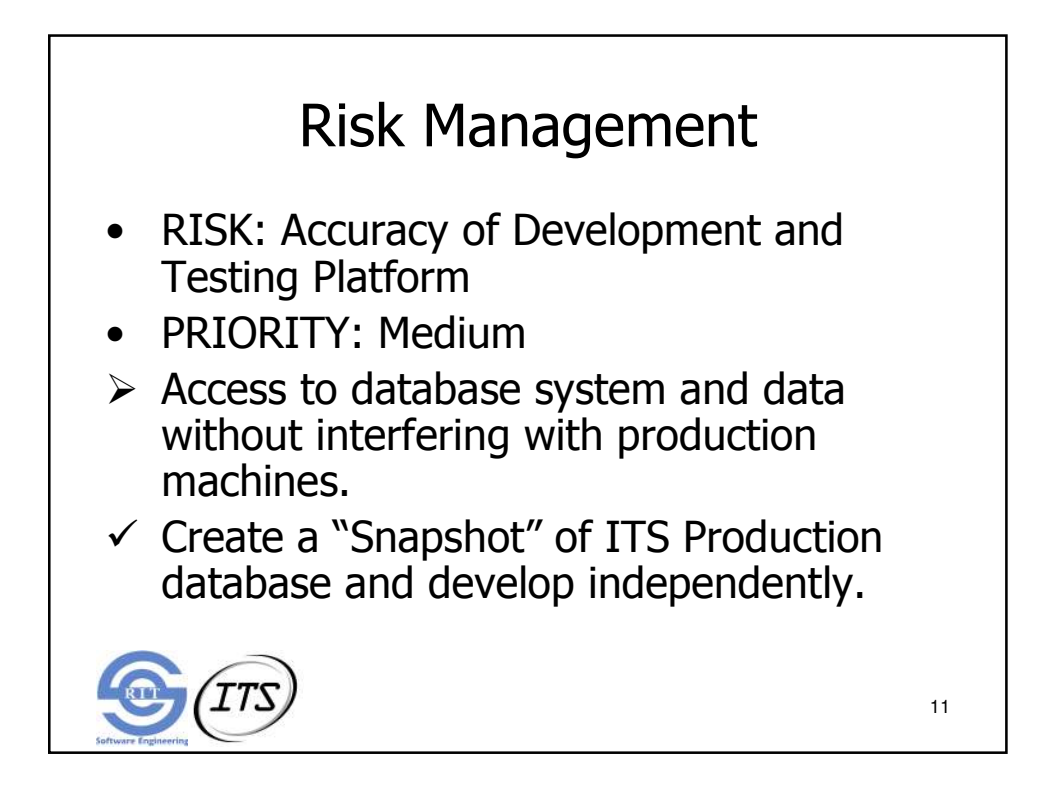

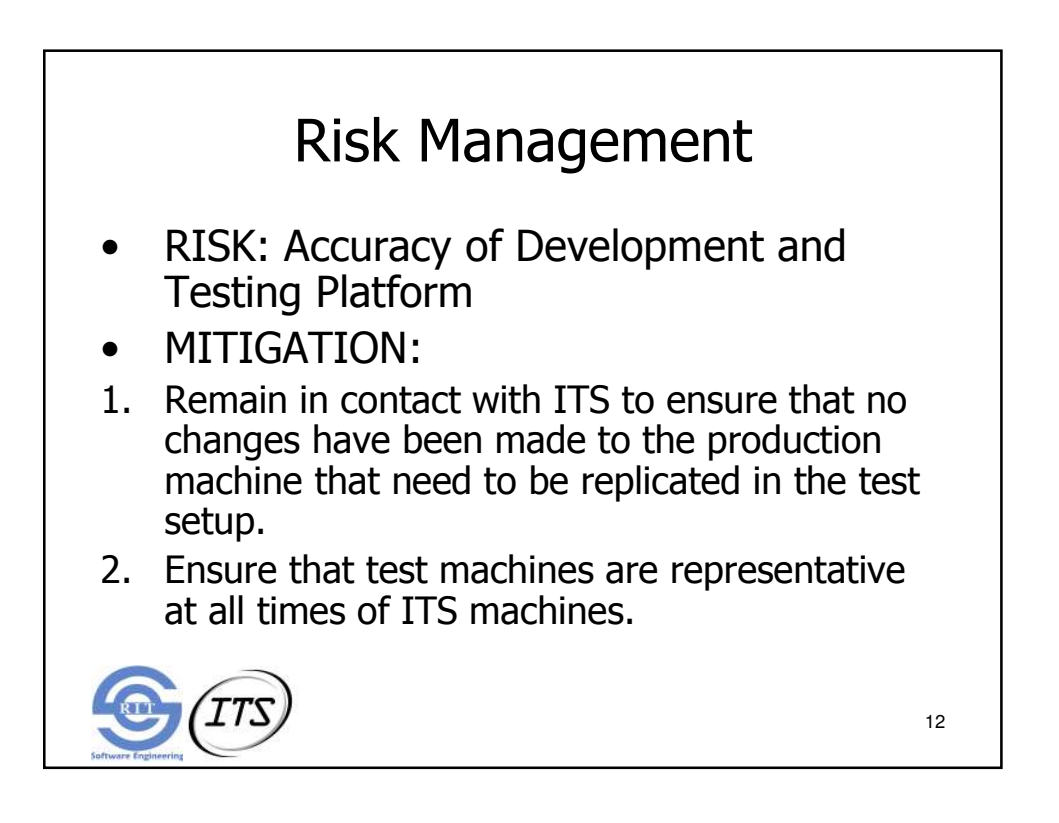

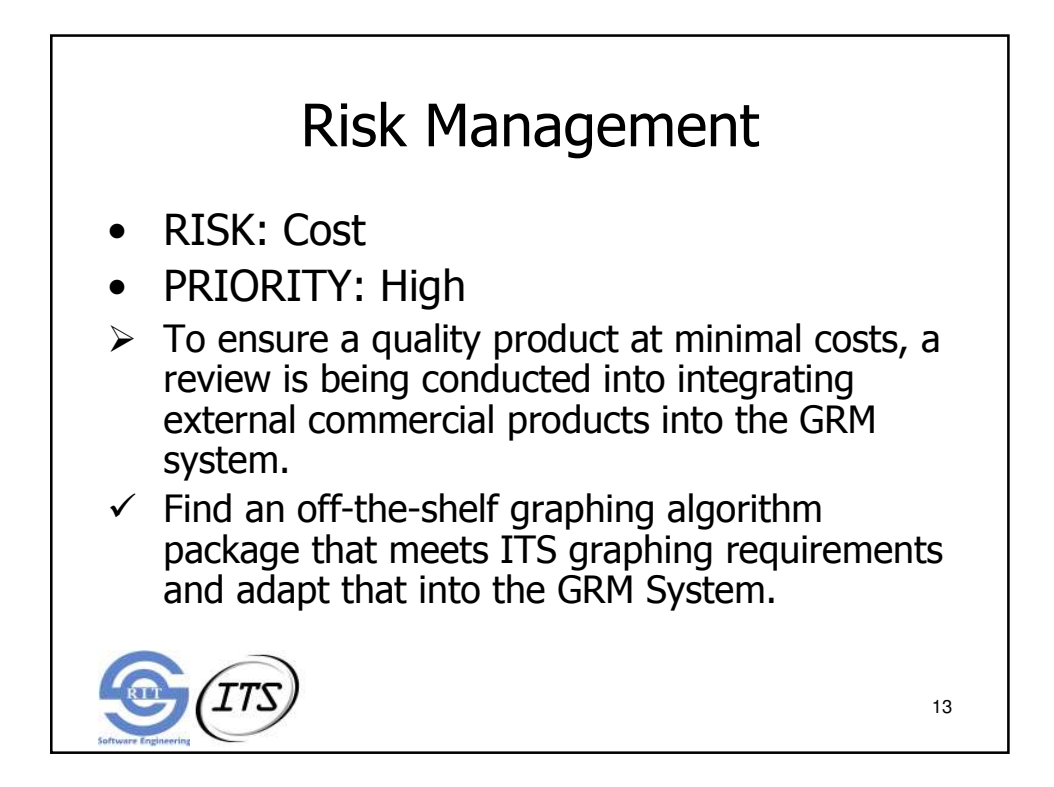

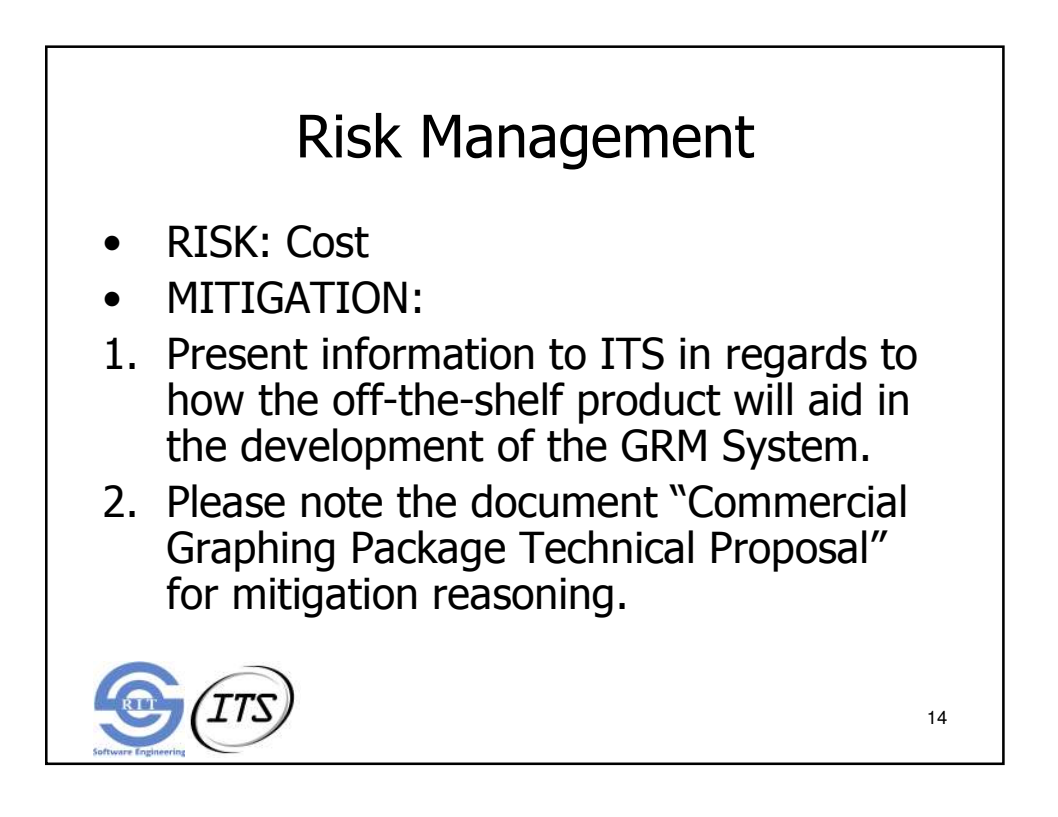

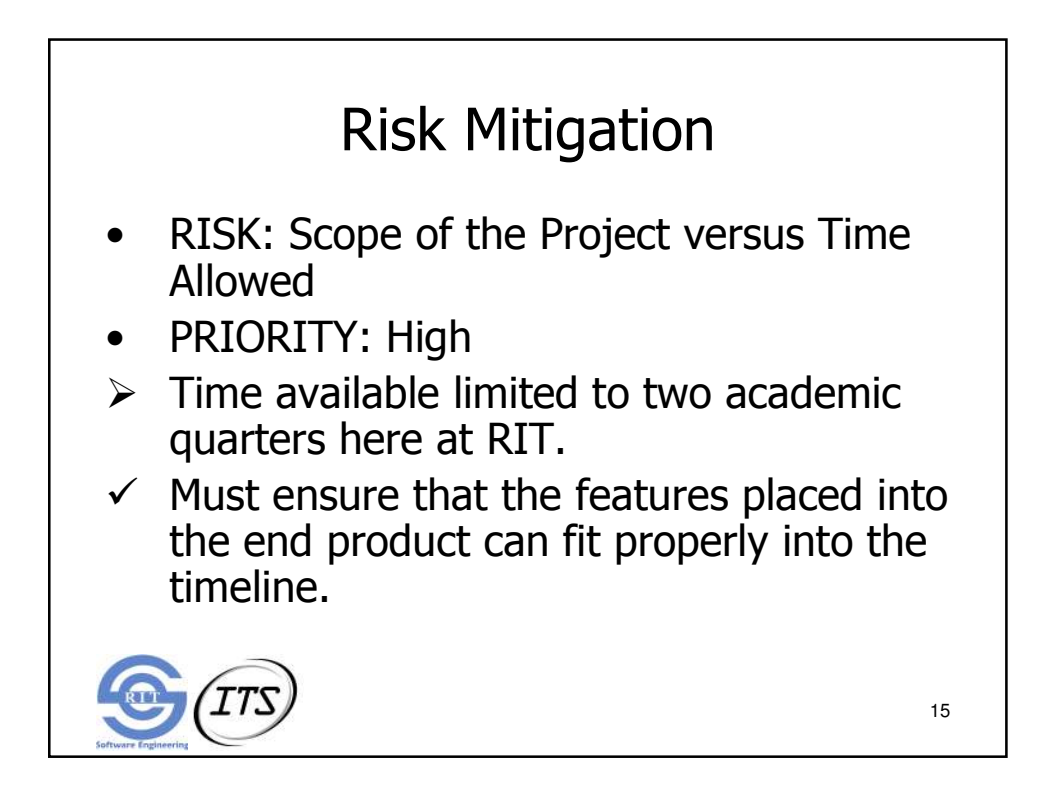

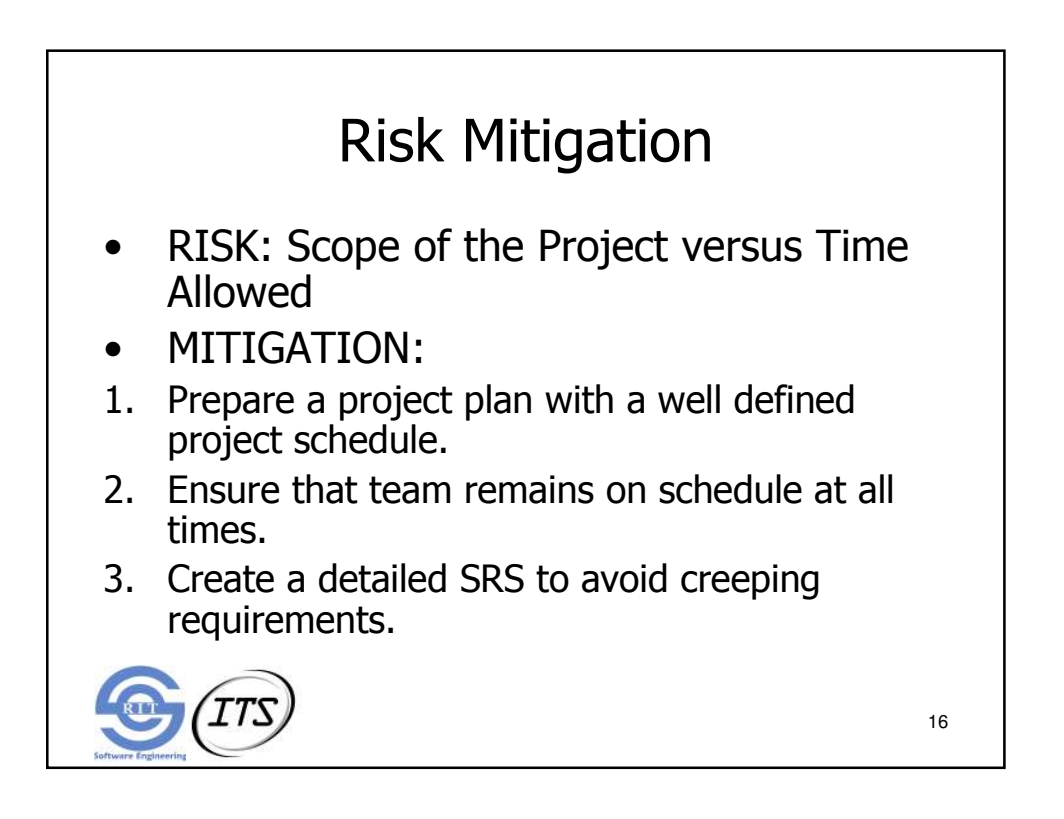

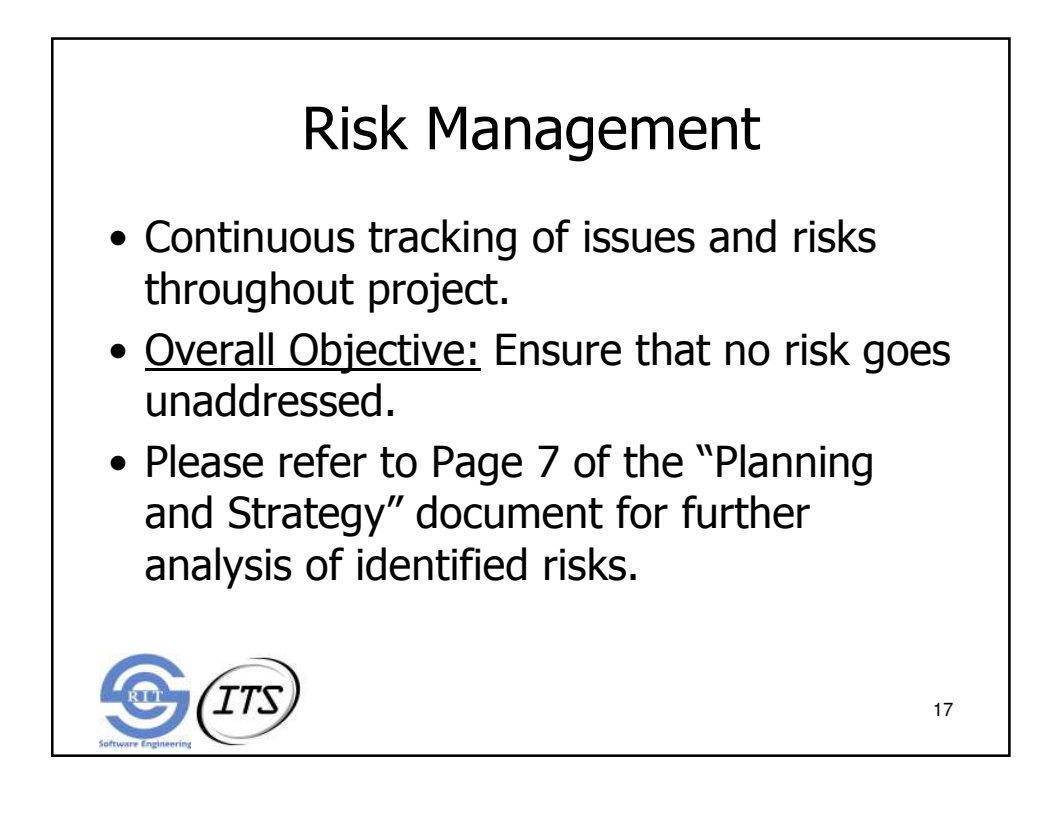

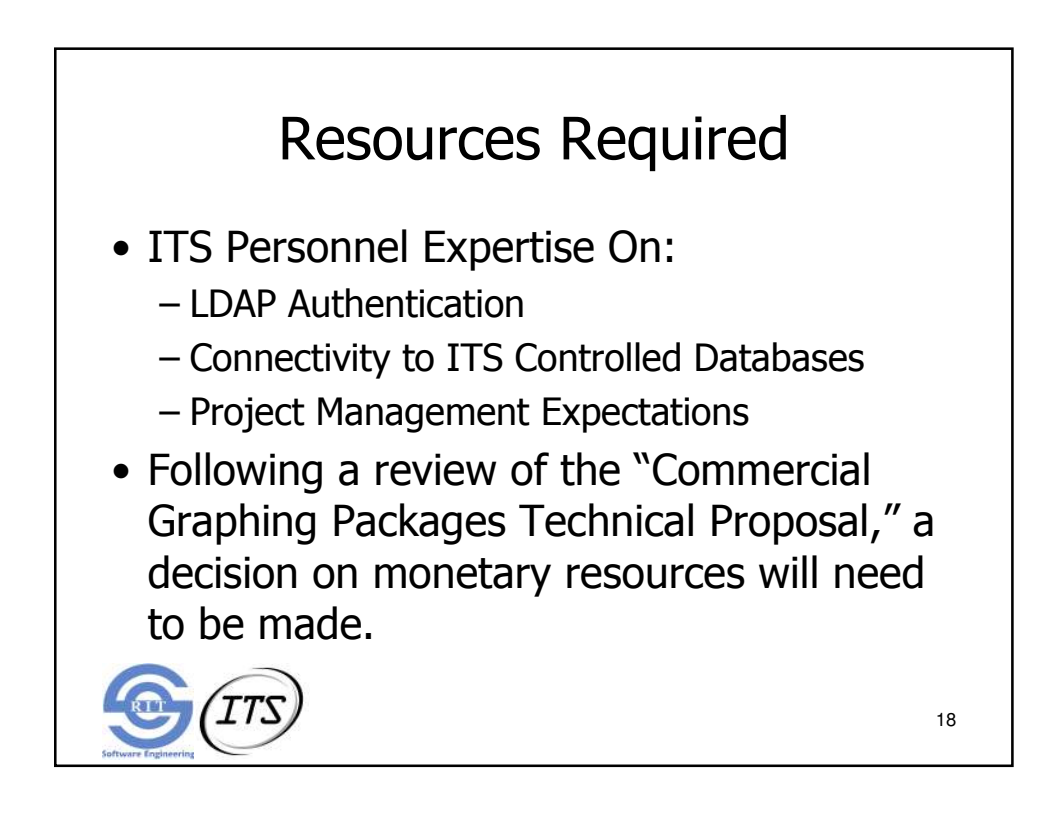

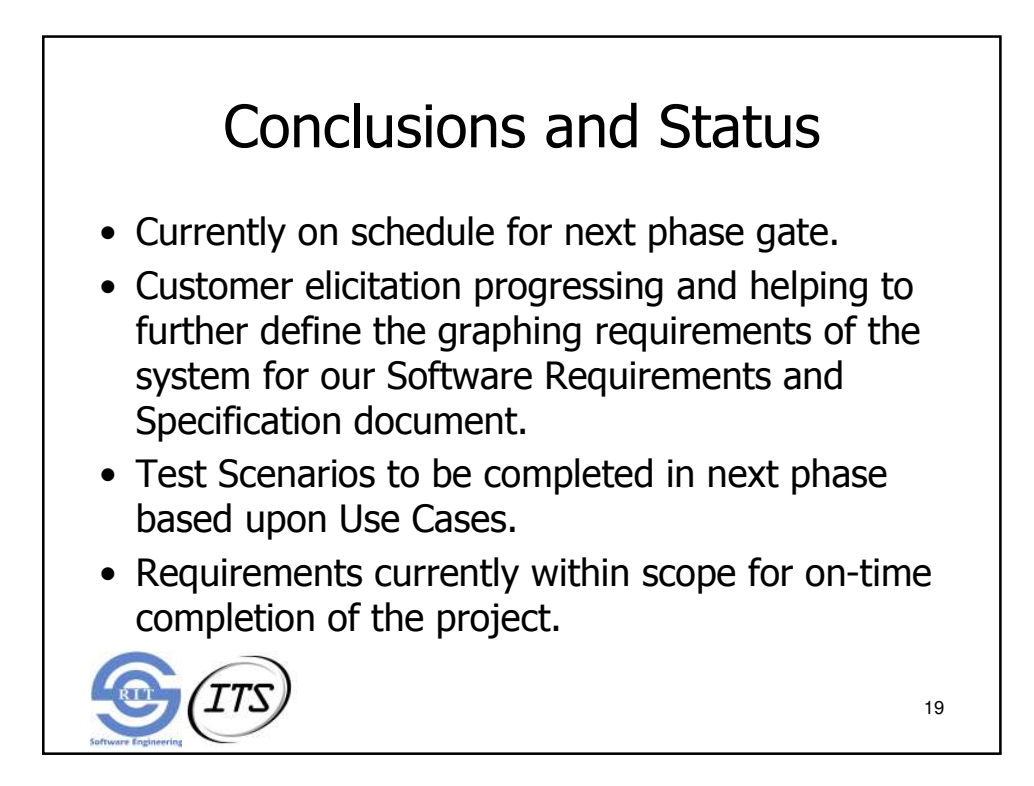

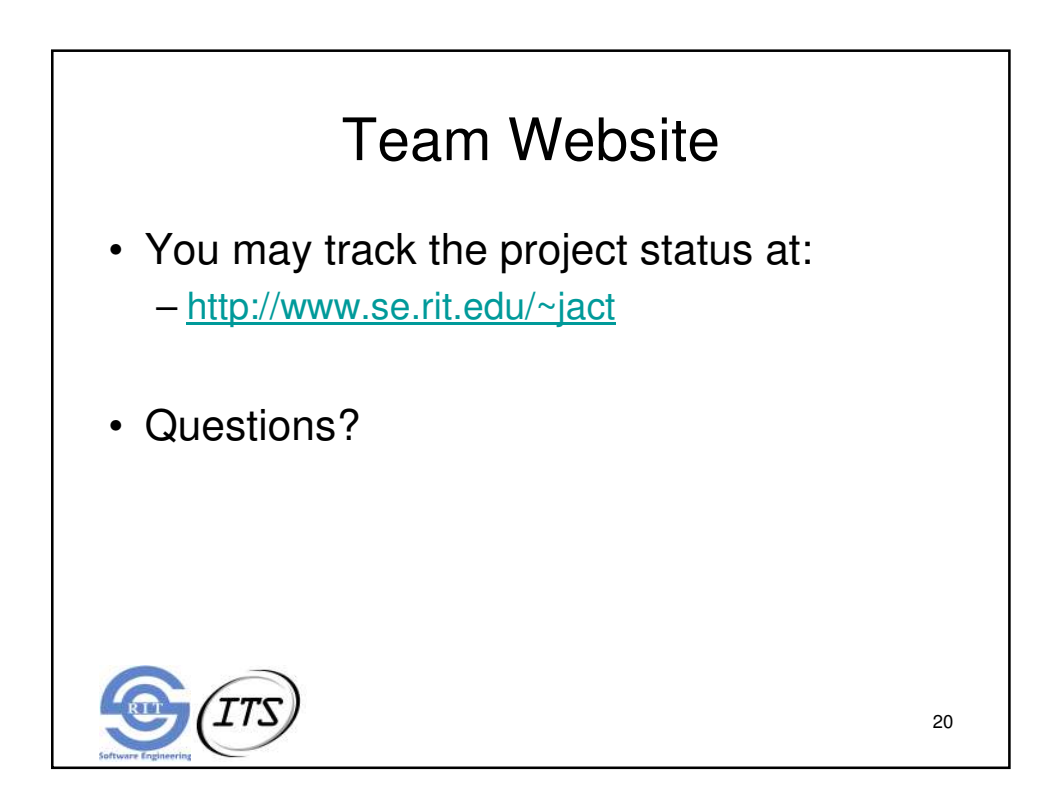